# 实验九 使用决策树算法预测森林植被

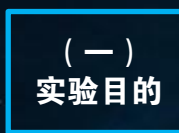

1.了解模型构造和调优的相关概念:特征、向 量、训练和交叉检验等;

2.理解决策树和决策森林算法的思想;

3.掌握大数据分析实验平台中Spark Mllib组件 的使用方法。

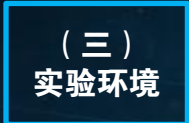

- 1. 大数据分析实验平台 (FSDP);
- 2.GraphX;
- 3.Scala XML;
- 4.Spark MLlib。

## 1、Covtype数据集的获取与准备

 本实验使用Covtype数据集,该数据集可以在线下 载(http://t.cn/R2wmIsI), 包含一个CSV格式的压 缩数据文件covtype.data.gz,并附带一个描述数据文 件的信息文件covtype.info。

该数据集记录了不同地块的森林植被类型,每个 样本包含了描述每块土地的若干特征,包括海拔、坡 度、到水源的距离、遮阳情况和土壤类型等,并且随 同给出了地块的已知森林植被类型。我们需要总共54 个特征中的其余各项来预测森林植被类型。

该数据集为CSV格式, 解压covtype. data文件并复 制到大数据分析实验平台的HDFS中,本实验中,数据 文件存放在/user/ds/目录下。

### 2、基于Spark Mllib构造决策树

 首先将数据输入改为LabeledPoint对象格式,可 以从数据集中取出部分数据,用以评估所得到的模型。 为了评测保留的收听数据和模型预测之间的一致性, 采用AUC指标,将评价指标改为精确度指标。同时将数 据分成完整的三部分: 训练集、交叉检验集(CV)和 测试集,其中训练集占80%,交叉检验集和测试集各占 10%,主要代码如下:

```
val Array(trainData, cvData, testData) = 
data.randomSplit(Array(0.8, 0.1, 0.1))
trainData.cache() cvData.cache() 
testData.cache()
```
 DecisionTree实现也有几个超参数,需要为它们 选择值。训练集和CV集用于给这些超参数选择一个合

 $($   $\equiv$   $)$ 实验要求

1.基于Covtype数据集构造决策树和决策森林并 调优;

2.在Spark MLlib中实现决策树和决策森林算法; 3.根据地理位置、土壤类型等信息预测森林植 被的类型。

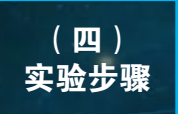

- 1.Covtype数据集的获取与准备;
- 2.基于Spark Mllib构造决策树;
- 3.对所构造的决策树进行调优;
- 4.构造随机决策森林进行森林植被预测。

适值,测试集用于对基于选定超参数的模型期望准确 度做无偏估计。模型在交叉检验集上的准确度往往不 是无偏差的。本实验将在测试集上评估最终模型。 在训练集上构造一个 DecisionTreeModel 模型,参数

采用默认值,并用CV集来计算结果模型的指标,主要 代码如下:

```
import org. apache. spark.mllib.evaluation.
import org. apache. spark.mllib.tree.
import org.apache.spark.mllib.tree.model.
import org.apache.spark.rdd.
def getMetrics(model: DecisionTreeModel, data: 
RDD[LabeledPoint]):
     MulticlassMetrics = {
   val predictionsAndLabels = data.map(example
      \Rightarrow(model.predict(example.features),
      example.label))
   new MulticlassMetrics(predictionsAndLabels)
} 
  val model = DecisionTree.trainClassifier(
    trainData, 7, Map[Int,Int](), "gini", 4, 100)
  val metrics = getMetrics (model, cvData)
```
 用trainClassifier指示每个LabeledPoint里的目 标都应该当作不同的类别标号,同时必须指明数据集 中目标的取值个数为7。Map保存类别型特征的信息, MulticlassMetrics以不同方式计算分类器预测质量的 标准指标,分类器运行在CV集上。

 理想情况下,分类器对CV集中每个样本的目标类 别应该都能做出正确预测,这里用准确度、精确度、 召回率等指标度量这种正确性。

 按照类别在训练集中出现的比例来预测类别,每 次分类的正确度将和一个类型在CV集中出现的次数成 正比。比如,一个类别在训练集中占20%,在CV集中占

## 实验九 使用决策树算法预测森林植被

10%,那么该类别将贡献10%的20%,即2%的总体准确度。 通过按20%的时候将样本猜测为该类, CV集样本中 有10%的样本会被猜对。将所有类别在训练集和CV集出 现的概率相乘,然后把结果相加,就可以得到对准确 度的评估:

```
import org. apache. spark. rdd.
def classProbabilities(data: RDD[LabeledPoint]): 
Array[Double] = \{val countsByCategory = data.map(.label)
                             .countByValue()
    val counts =countsByCategory.toArray.sortBy
                 (\_ .\_1). map(\_ .\_2)counts.map(_.toDouble / counts.sum) }
val trainPriorProb = classProb(trainData)
val cvPriorProb = classProb(cvData)trainPriorProb.zip(cvPriorProb).map {
     case(trainProb,cvProb)=>trainProb*cvProb
\}. sum
```
 先构造超参数取不同值时的不同组合的模型,然 后用某个指标评估每个组合结果的质量,通过这种方 式来选择超参数值。本实验的指标为多元分类准确度, 控制决策树选择过程的超参数为最大深度、最大桶数 和不纯性度量。

#### 3、对所构造的决策树进行调优

 用Spark将不同不纯性度量所得到决策树的准确度 值的多种组合并报告结果:

```
val evaluations =
  for (impurity \leftarrow Array ("gini", "entropy");
       depth \langle - Array(1, 20);
       bins \leftarrow Array(10, 300))
     yield {
      val model = DecisionTree. trainClassifier (
         trainData, 7, Map[Int,Int](), impurity,
         depth, bins) 
       val predictLabels=cvData.map(example=>
         (model.predict(example.features), 
         example.label))
       val accuracy =
         new MulclassMetric(predictLabels).preci
       ((impurity, depth, bins), accuracy)
     } 
evaluations.sortBy(
...2).reverse.foreach(print)
```
 前面的测试表明,目前为止超参数的最佳选择是: 不纯性度量采用熵,最大深度为20,桶数为300,这时 得到的准确度为91.2%。

 最后,用得到的超参数同时在训练集和CV集上构 造模型并且像前面那样进行评估:

```
val model = DecisionTree.trainClassifier
(trainData.union(cvData), 7, Map[Int,Int](), 
"entropy", 20, 300)
```
 重复将数据集拆分成训练集/CV集/测试集和模型 评估的过程,指定两个新的类别型特征的不同取值个 数。由于地块(soil)特征有40个不同的取值,决策 树需要桶数目最少增加到40。考虑前面的结果,增加 决策树的深度至30——当前决策树能支持的最大深度。 最后, 在训练集和 CV 集上的准确度报告如下:

```
for(impurity \leftarrow Array("gini", "entropy");
       depth \leftarrow Array(10, 20, 30);
       bins \langle - Array(40, 300))
val model = DecisionTree.trainClassifier (
         trainData, 7, Map(10 \rightarrow 4, 11 \rightarrow 40),
           impurity, depth, bins)
val trAccur = getMetri (model, trData). precision
val cvAccur = getMetri (model, cvData). precision
((impurity, depth, bins), (trAccur, cvAccur))
```
### 4、构造随机决策森林进行森林植被预测

 随机决策森林是由多个决策树独立构造而成,每 一棵都能对正确目标值给出合理、独立且互不相同的 估计。这些树的集体平均预测比任一个体预测更接近 正确答案。通过RandomForest, Spark MLlib可以构建 随机决策森林:

val forest =  $RandomForest$ .trainClassifier ( trainData, 7, Map  $(10 \rightarrow 4, 11 \rightarrow 40)$ , 20, "auto", "entropy", 30, 300)

 这里出现了两个新参数。第一个代表要构建多少 棵树,这里是20。第二个新参数是特征决策树每层的 评估特征选择策略,这里设为auto。随机决策森林在 实现过程中决策规则不会考虑全部特征,而只考虑全 部特征的一个子集。特征选择策略参数控制算法如何 选择该特征子集。只检查少数特征速度明显要快,并 且由于速度快,随机决策森林才得以构造多棵决策树。

 随机决策森林的预测只是所有决策树预测的加权 平均。对于类别型目标,这就是得票最多的类别,或 有决策树概率平均后的最大可能值。随机决策森林和 决策树一样也支持回归问题,这时森林作出的预测就 是每棵树预测值的平均。训练集由LabeledPoint类型 实例组成,每个实例包含一个Vector和目标值,它们 分别是输入和已知的输出。

 现在已经展现了DecisionTree和RandomForest训 练 的结果 , 它们分别 是 DecisionTreeModel 和 RandomForestModel对象。这两个模型对象本质上都只 有一个方法predict()。和LabeledPoint的特征向量部 分一样,predict()方法接受一个Vector。因此通过把 每个新样本转换成一个特征向量,同样可以对它进行 分类并预测它的目标类别:

val input = "2709,125,28,67,23,3224,253,207,61,6094,0,29" val vector = Vectors.dense(input.split(',').map(\_.toDouble)) forest.predict(vector)